## Подтверждение заявок

Подтверждение (согласование) заявок на предоставление временного доступа посетителю выполняется пользователями, включенными в [Список](https://confluence.prosyst.ru/pages/viewpage.action?pageId=91051619)  [подтверждения заявок](https://confluence.prosyst.ru/pages/viewpage.action?pageId=91051619) и обладающими соответствующими ролями доступа. Подтверждение заявки будет выполняться пользователями в том порядке, в котором они записаны в списке подтверждения. Логин пользователя, на согласовании у которого находится заявка, показан в столбце Согласующий.

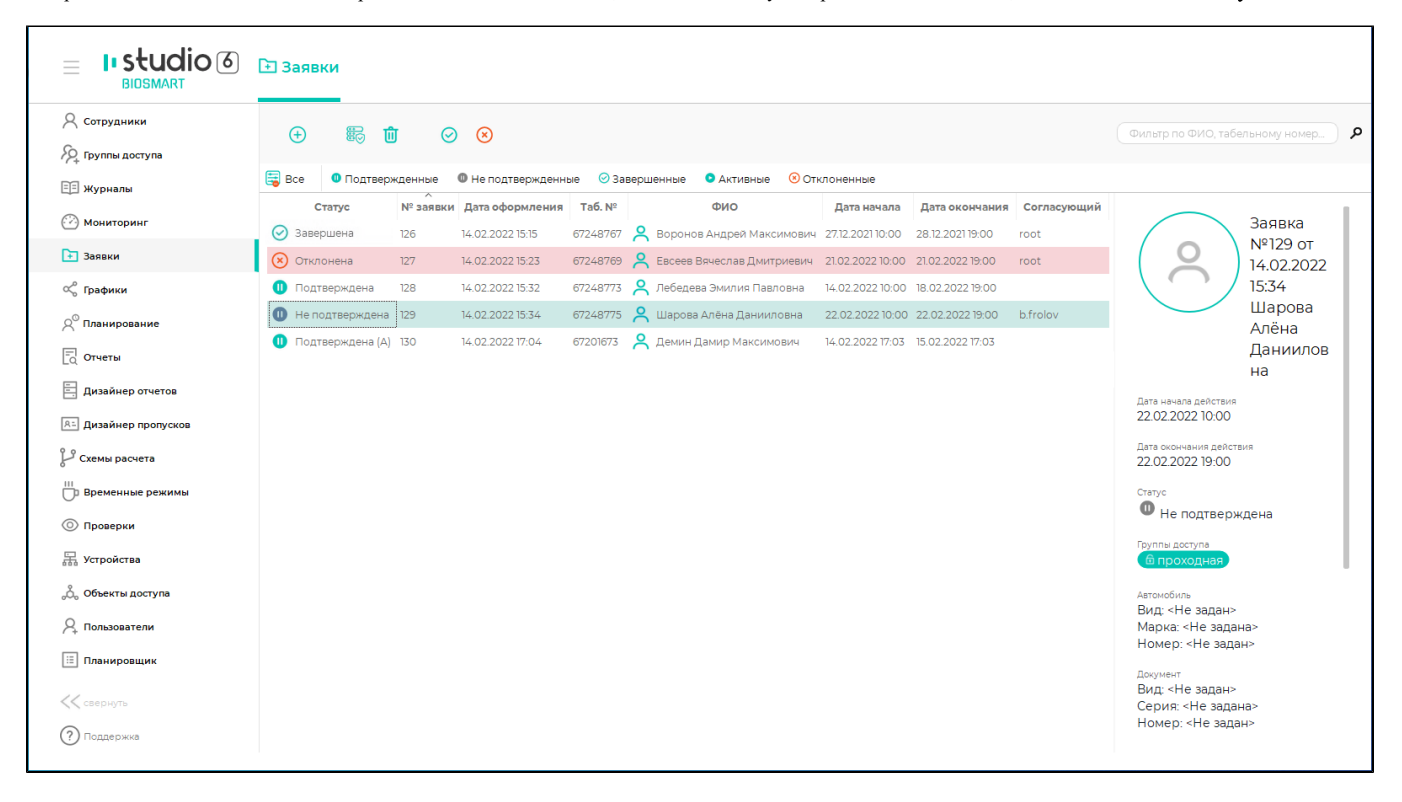

Пользователь, на согласовании у которого находится заявка может нажать кнопку Подтвердить для подтверждения заявки либо Отклонения для отклонения заявки. Пока заявка находится на согласовании у одного из пользователей, другие пользователи не могут ни подтвердить, ни отклонить заявку. После подтверждения заявки, она будет отправлена на согласование следующему по списку пользователю. Заявка, согласованная со всеми пользователями, получит статус Подтверждена.

До окончания согласования заявки, должны быть зарегистрированы биометрические данные посетителя или назначена карта. После того, как заявка будет согласована и получит статус Подтверждена, изменение данных заявки, в том числе биометрических данных посетителя и назначение карт, будет запрещено. Изменить данные пользователя можно будет только в разделе Сотрудники.

Подтвержденная заявка станет Активна за 5 минут до начала периода действия и будет Завершена по прошествии 5 минут после окончания периода действия.